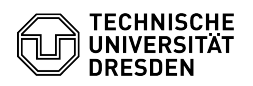

## Umgang mit Nachsende- und Benachrichtigungsaufträgen

26.04.2024 12:58:50

## **FAQ-Artikel-Ausdruck**

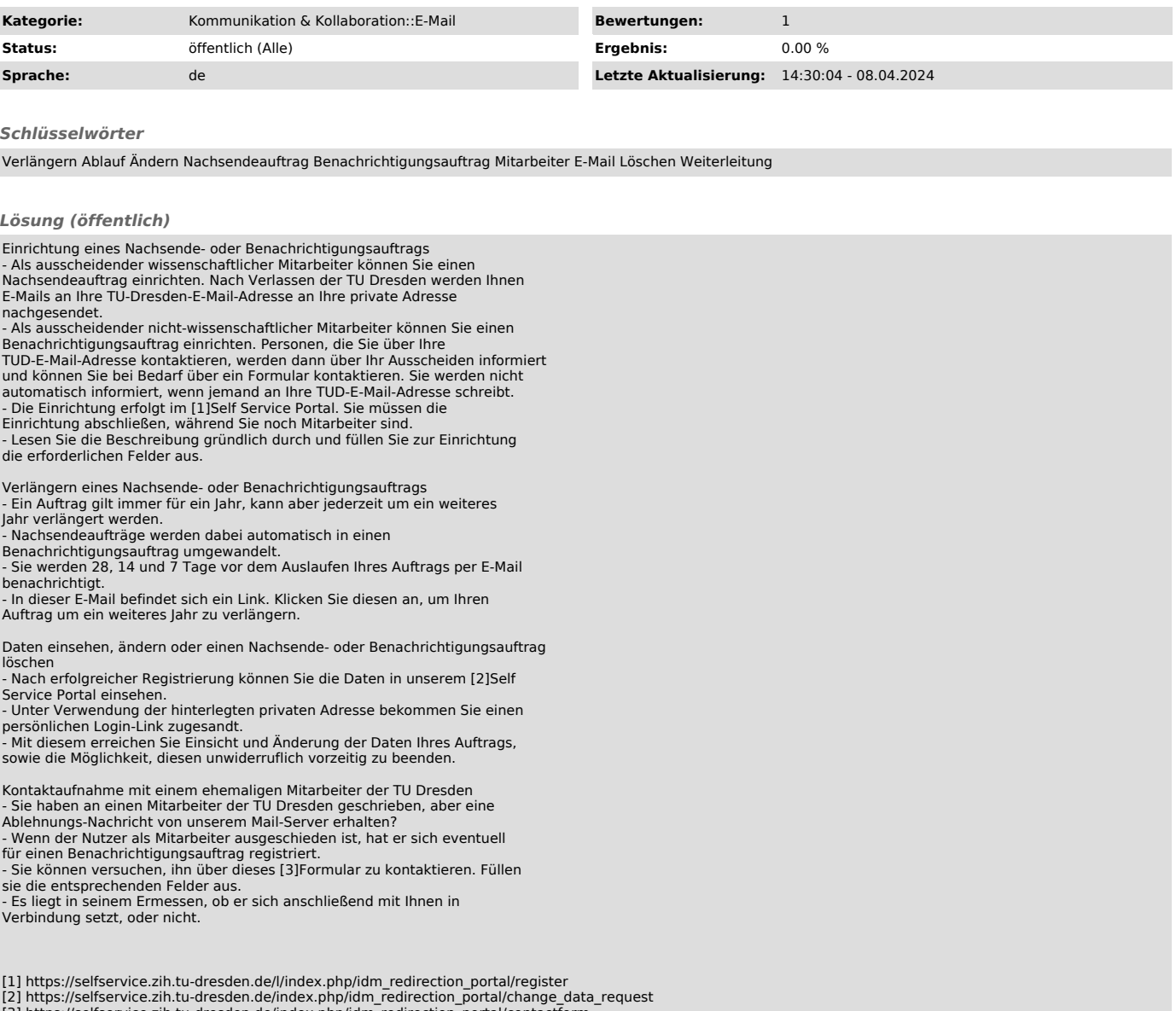

[3] https://selfservice.zih.tu-dresden.de/index.php/idm\_redirection\_portal/contactform